*Crystallography Formulas...* 1/8

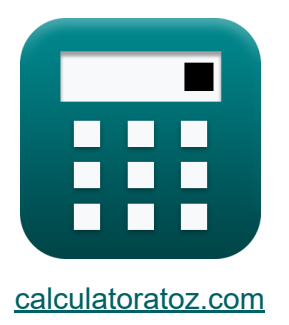

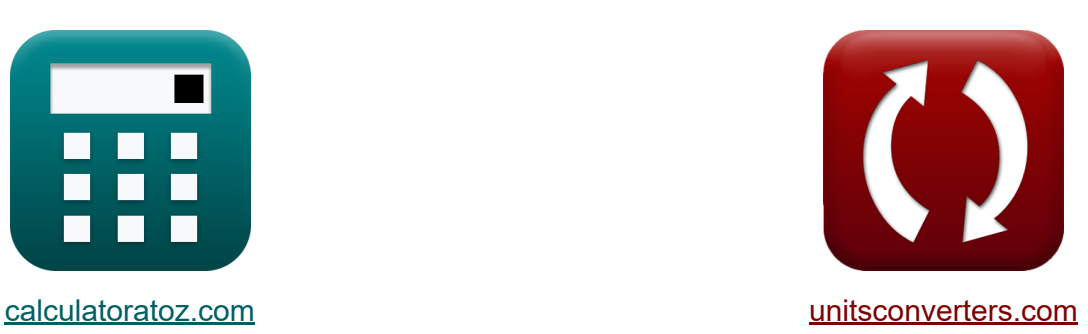

# **Cristalografía Fórmulas**

¡Ejemplos!

**iCalculadoras! i**Ejemplos! **iConversiones!** 

Marcador **[calculatoratoz.com](https://www.calculatoratoz.com/es)**, **[unitsconverters.com](https://www.unitsconverters.com/es)**

Cobertura más amplia de calculadoras y creciente - **¡30.000+ calculadoras!** Calcular con una unidad diferente para cada variable - **¡Conversión de unidades integrada!**

La colección más amplia de medidas y unidades - **¡250+ Medidas!**

¡Siéntete libre de COMPARTIR este documento con tus amigos!

*[Por favor, deje sus comentarios aquí...](https://docs.google.com/forms/d/e/1FAIpQLSf4b4wDgl-KBPJGChMJCxFlqrHvFdmw4Z8WHDP7MoWEdk8QOw/viewform?usp=pp_url&entry.1491156970=Cristalograf%C3%ADa%20F%C3%B3rmulas)*

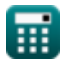

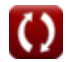

# **Lista de 13 Cristalografía Fórmulas**

## **Cristalografía**

#### **Cúbico centrado en el cuerpo**

**1) Constante de celosía de BCC**

 $\sqrt{3}$ 

$$
\kappa \mathbf{a}_{\text{BCC}} = \frac{4}{\sqrt{3}} \cdot \mathbf{r}
$$
  
ex 3.117691A =  $\frac{4}{\sqrt{3}} \cdot 1.35$ A

**2) Radio atómico en BCC**

$$
\begin{aligned} \mathbf{f} \times \boxed{\mathbf{r} = \frac{\sqrt{3}}{4} \cdot \mathbf{a}_{\text{BCC}}} \\ \mathbf{g} \text{ at } \boxed{1.35966 \text{A} = \frac{\sqrt{3}}{4} \cdot 3.14 \text{A}} \end{aligned}
$$

#### **3) Volumen total de átomos en BCC**

$$
\begin{aligned} \mathbf{f} \mathbf{x} \boxed{V_{a}=\frac{8}{3} \cdot \pi \cdot r^{3}} \\ \mathbf{ex} \boxed{20.61199A^{3}=\frac{8}{3} \cdot \pi \cdot \left(1.35A\right)^{3}} \end{aligned}
$$

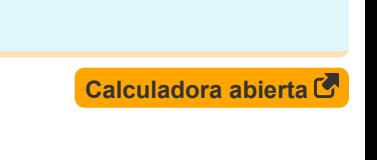

**[Calculadora abierta](https://www.calculatoratoz.com/es/atomic-radius-in-bcc-calculator/Calc-4327)** 

**[Calculadora abierta](https://www.calculatoratoz.com/es/total-volume-of-atoms-in-bcc-calculator/Calc-4328)** 

#### **Cristal centrado en la cara**

**4) Constante de celosía de FCC** aFCC = 2 ⋅ √2 ⋅ r **[Calculadora abierta](https://www.calculatoratoz.com/es/lattice-constant-of-fcc-calculator/Calc-4329)**  *f***x** 3.818377A = 2 ⋅ √2 ⋅ 1.35A **ex 5) Radio atómico en FCC** aFCC **[Calculadora abierta](https://www.calculatoratoz.com/es/atomic-radius-in-fcc-calculator/Calc-4330)**  r = *f***x** 2 ⋅ √2 3.818377A 1.35A = **ex** 2 ⋅ √2 **6) Volumen de átomos en FCC**  16 **[Calculadora abierta](https://www.calculatoratoz.com/es/volume-of-atoms-in-fcc-calculator/Calc-4331)**  3 V<sup>a</sup> = ⋅ π ⋅ r *f***x** 3 16 3 41.22398A³ = ⋅ π ⋅ (1.35A) **ex** 3 **Regla de fase de Gibbs 7) Grado de libertad** F = C − p + 2 **[Calculadora abierta](https://www.calculatoratoz.com/es/degree-of-freedom-calculator/Calc-4332)**  *f***x** 5 = 7 − 4 + 2**ex** 

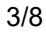

*Crystallography Formulas...* 4/8

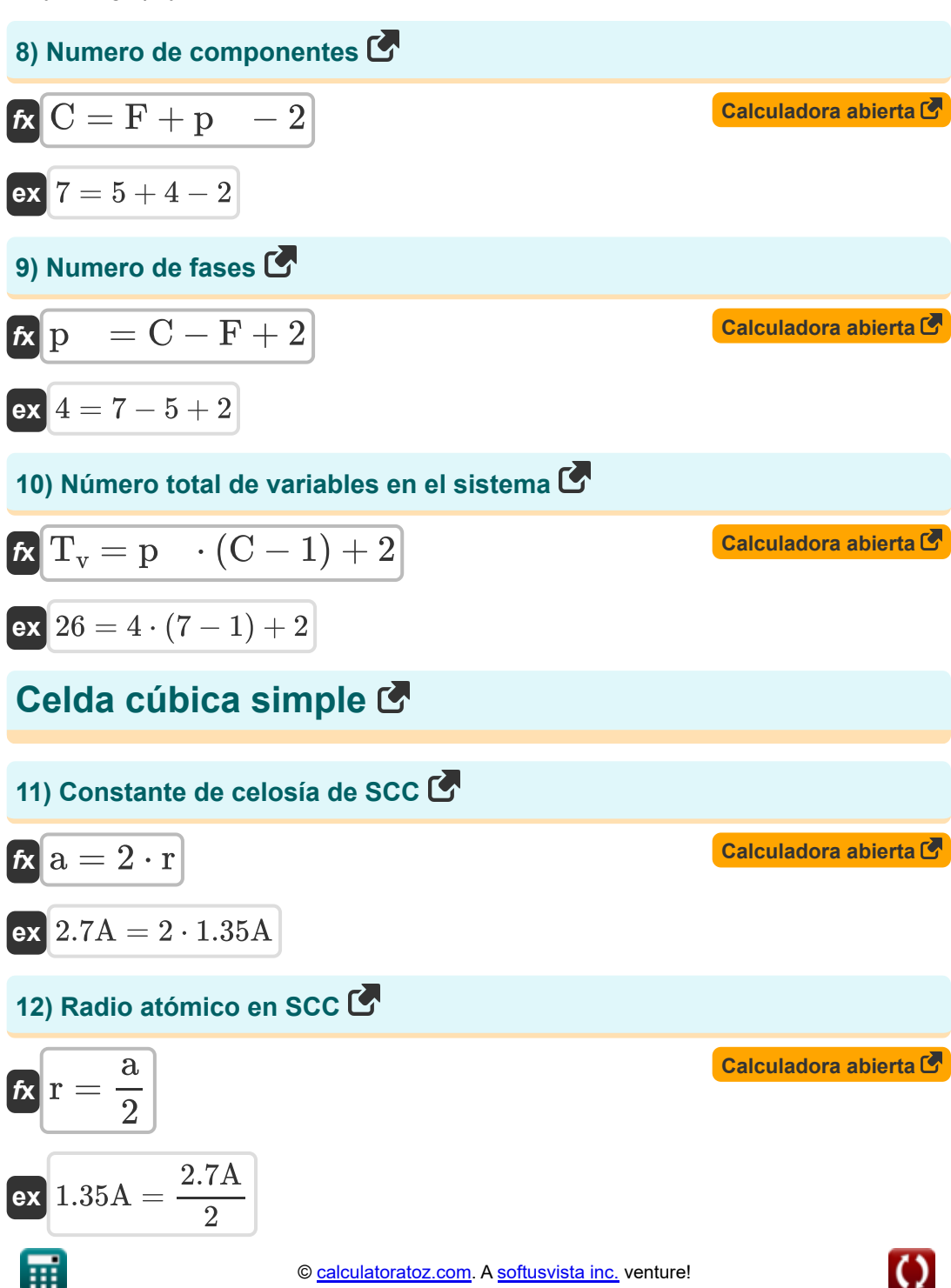

*Crystallography Formulas...* 5/8

#### **13) Volumen total de átomos en SCC**

$$
\mathbf{K}\mathbf{V}_{\mathbf{a}} = \frac{4}{3} \cdot \pi \cdot \mathbf{r}^{3}
$$
\n
$$
\mathbf{ex} \boxed{10.30599A^{3} = \frac{4}{3} \cdot \pi \cdot (1.35A)^{3}}
$$

## **Variables utilizadas**

- **a** Parámetro de red *(Angstrom)*
- **aBCC** Parámetro de red de BCC *(Angstrom)*
- **aFCC** Parámetro de red de FCC *(Angstrom)*
- **C** Número de componentes en el sistema
- **F** Grado de libertad
- **p** Número de fases
- **r** Radio atómico *(Angstrom)*
- **T<sup>v</sup>** Número total de variables en el sistema
- **V<sup>a</sup>** Volumen de átomos en la celda unitaria *(Angstrom cúbico)*

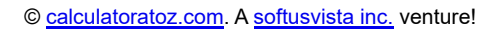

### **Constantes, funciones, medidas utilizadas**

- Constante: **pi**, 3.14159265358979323846264338327950288 *La constante de Arquímedes.*
- Función: **sqrt**, sqrt(Number) *Una función de raíz cuadrada es una función que toma un número no negativo como entrada y devuelve la raíz cuadrada del número de entrada dado.*
- Medición: **Longitud** in Angstrom (A) *Longitud Conversión de unidades*
- Medición: **Volumen** in Angstrom cúbico (A³) *Volumen Conversión de unidades*

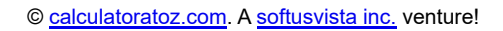

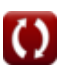

## **Consulte otras listas de fórmulas**

**Cristalografía Fórmulas** 

¡Siéntete libre de COMPARTIR este documento con tus amigos!

#### **PDF Disponible en**

[English](https://www.calculatoratoz.com/PDF/Nodes/880/Crystallography-Formulas_en.PDF) [Spanish](https://www.calculatoratoz.com/PDF/Nodes/880/Crystallography-Formulas_es.PDF) [French](https://www.calculatoratoz.com/PDF/Nodes/880/Crystallography-Formulas_fr.PDF) [German](https://www.calculatoratoz.com/PDF/Nodes/880/Crystallography-Formulas_de.PDF) [Russian](https://www.calculatoratoz.com/PDF/Nodes/880/Crystallography-Formulas_ru.PDF) [Italian](https://www.calculatoratoz.com/PDF/Nodes/880/Crystallography-Formulas_it.PDF) [Portuguese](https://www.calculatoratoz.com/PDF/Nodes/880/Crystallography-Formulas_pt.PDF) [Polish](https://www.calculatoratoz.com/PDF/Nodes/880/Crystallography-Formulas_pl.PDF) [Dutch](https://www.calculatoratoz.com/PDF/Nodes/880/Crystallography-Formulas_nl.PDF)

*8/14/2024 | 5:17:01 AM UTC [Por favor, deje sus comentarios aquí...](https://docs.google.com/forms/d/e/1FAIpQLSf4b4wDgl-KBPJGChMJCxFlqrHvFdmw4Z8WHDP7MoWEdk8QOw/viewform?usp=pp_url&entry.1491156970=Cristalograf%C3%ADa%20F%C3%B3rmulas)*

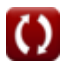